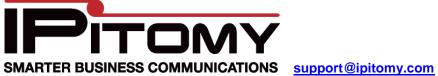

## To configure a Vitelity SIP:

Configure your trunk as displayed in the Diagram below. Make the appropriate modifications to Call limit based upon the number of trunks you purchased. And the number of simultaneous calls you purchased.

## Incoming:

| SIP Provider               |                       |
|----------------------------|-----------------------|
| Name:                      | 3017032645            |
| User Type:                 | friend 💌              |
| DTMF Mode:                 | auto 💌                |
| Host:                      | inbound7.vitelity.net |
| Register:                  | 🔿 Yes 💿 No 🔿 Custom   |
| Authorization:             | 🔿 Yes 💿 No 🔿 Custom   |
| From Domain:               | 💿 Default 🔘 Custom    |
| Outbound Proxy:            | Oisabled O Enabled    |
| Username:                  |                       |
| Secret:                    |                       |
| Inbound Caller ID:         |                       |
| Outbound Caller ID Name:   |                       |
| Outbound Caller ID Number: |                       |
| Call Limit:                | 2                     |
| Qualify:                   | 0                     |

## Outgoing:

| SIP Provider               |                      |
|----------------------------|----------------------|
| Name:                      | vitel-outbound       |
| User Type:                 | friend 💌             |
| DTMF Mode:                 | auto 💌               |
| Host:                      | 64.2.142.93          |
| Register:                  | 🛇 Yes 💿 No 🛇 Custom  |
| Authorization:             | 🔿 Yes 💿 No 🛇 Custom  |
| From Domain:               | ⊙ Default ○ Custom   |
| Outbound Proxy:            | O Disabled ○ Enabled |
| Username:                  |                      |
| Secret:                    |                      |
| Inbound Caller ID:         |                      |
| Outbound Caller ID Name:   |                      |
| Outbound Caller ID Number: | 3017032645           |
| Call Limit:                | 2                    |
| Qualify:                   | 0                    |